# AL TUO SITO SERVE TRAFFICO

# **Indice**

<span id="page-2-0"></span>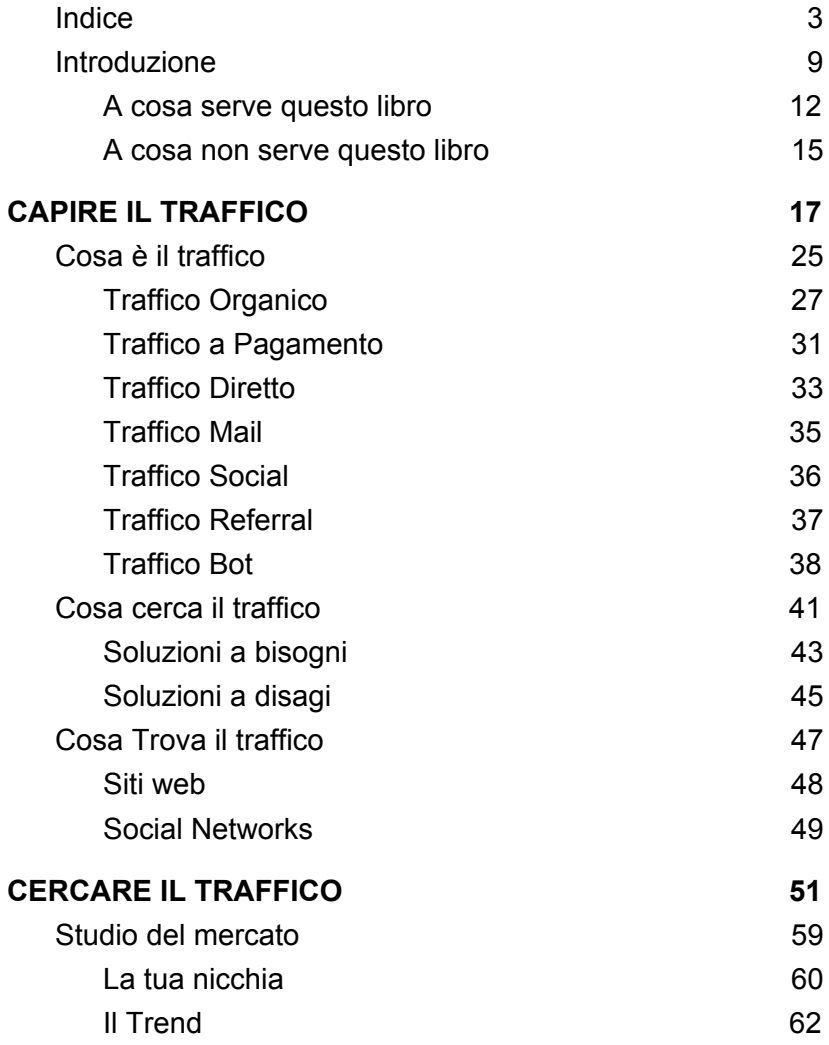

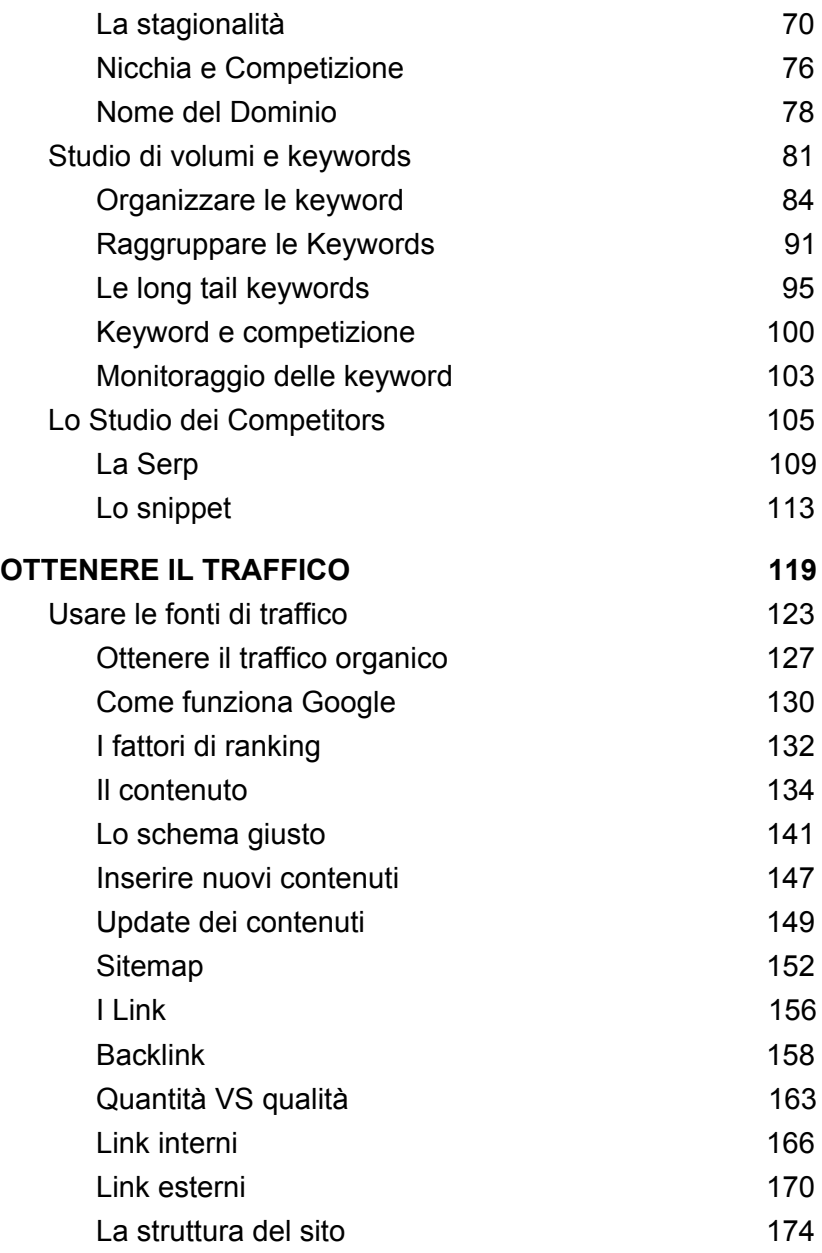

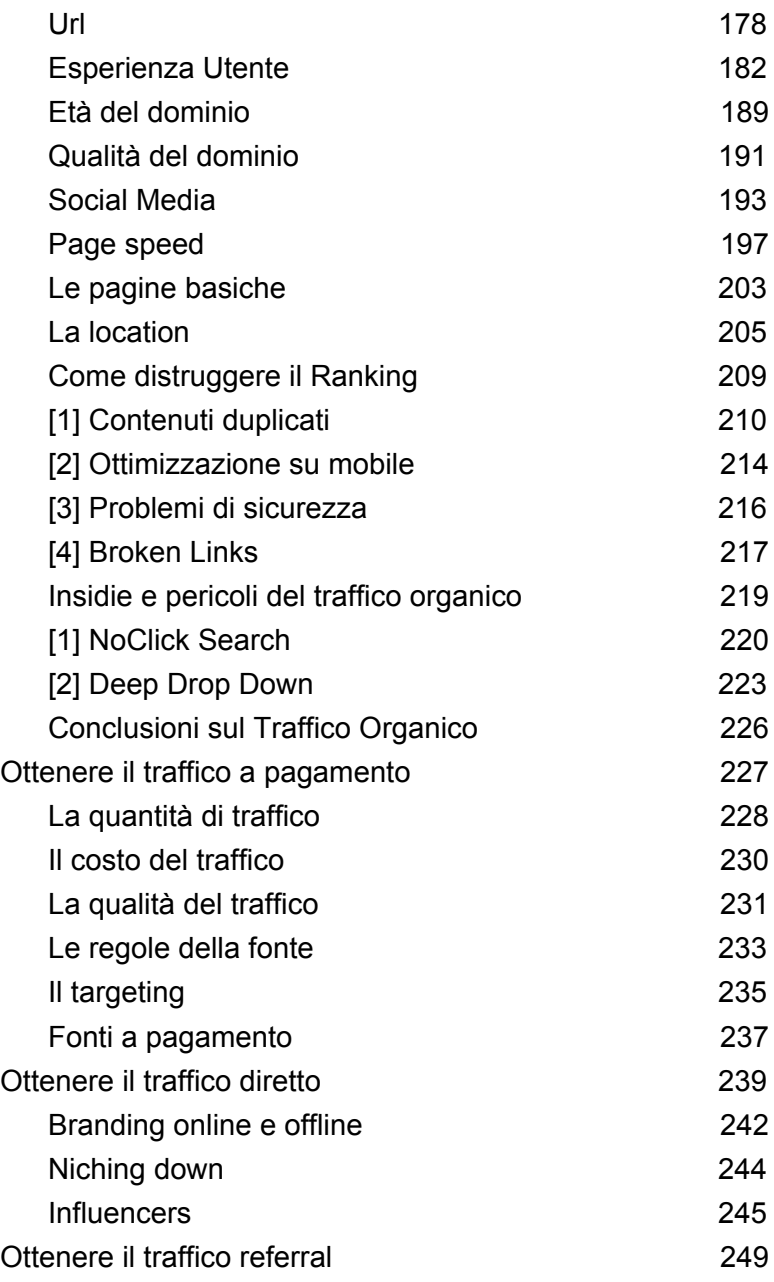

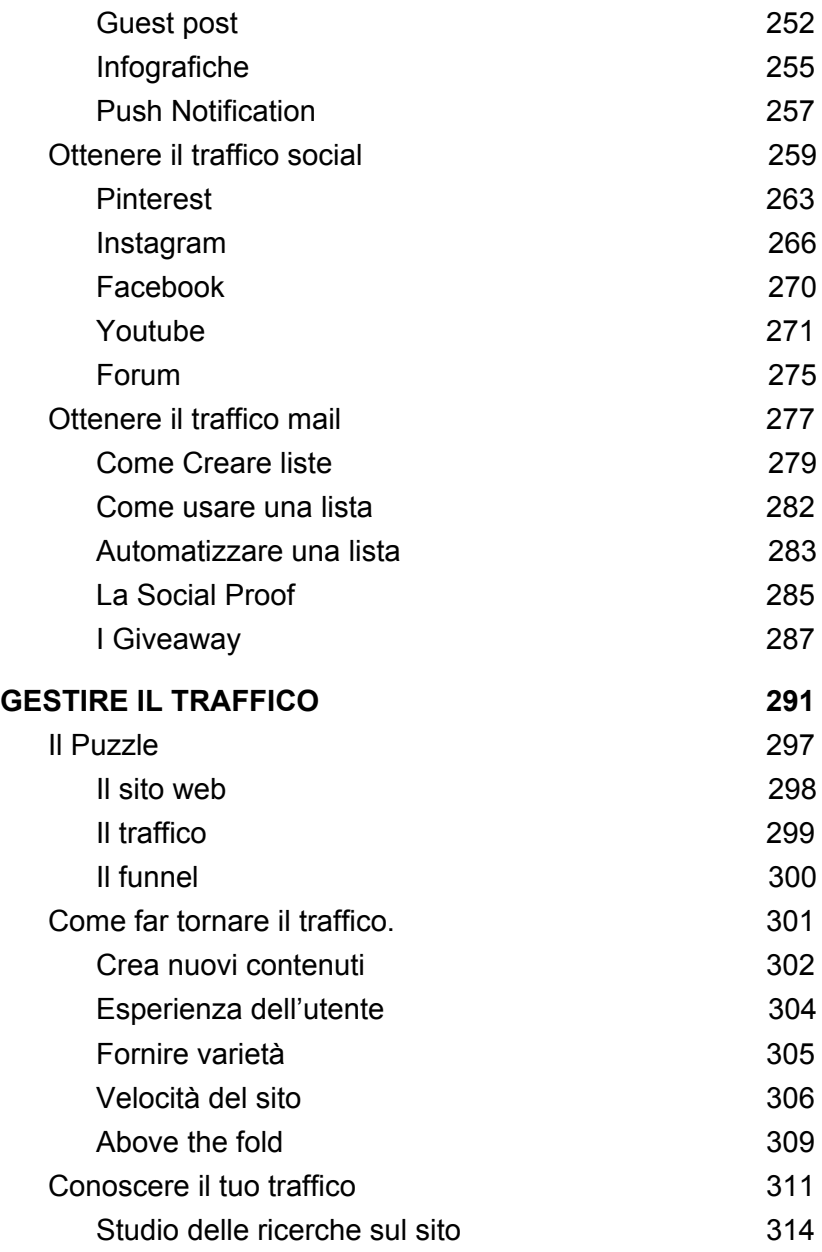

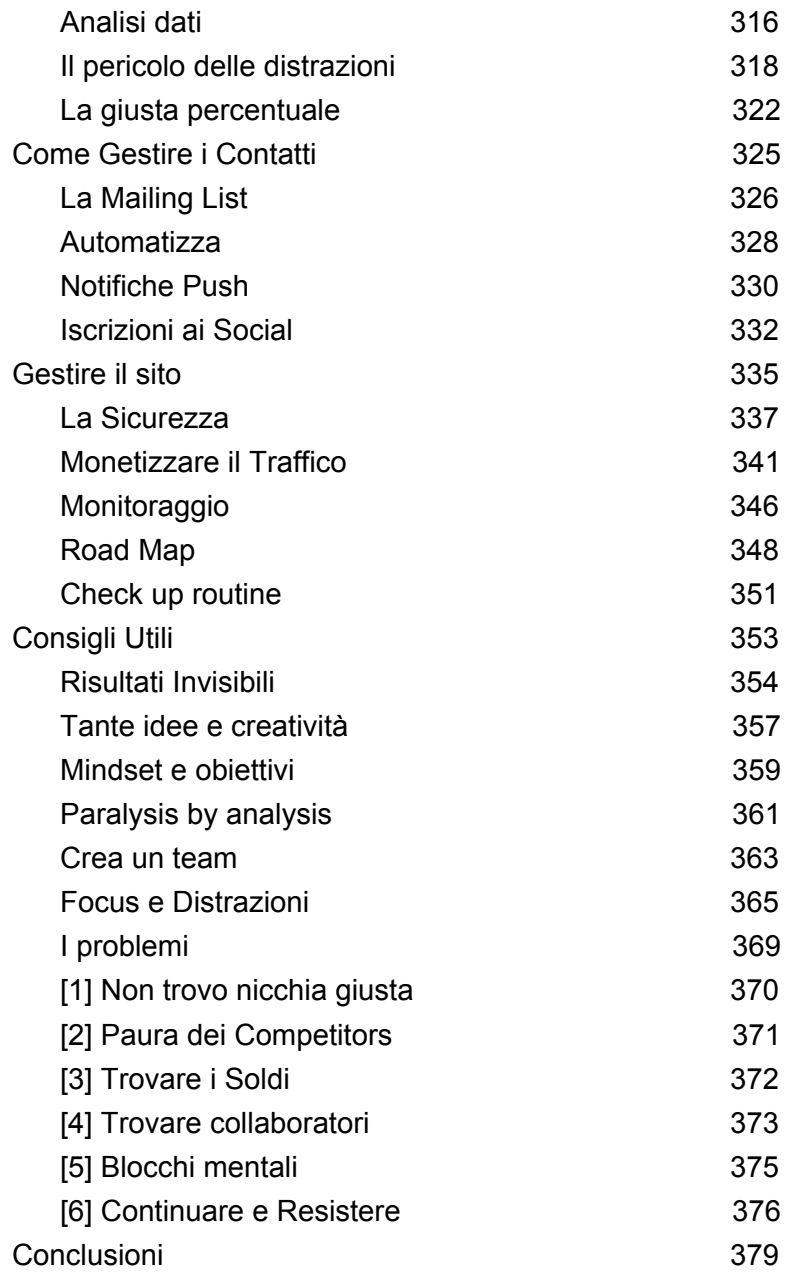

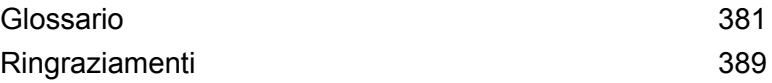

## **Introduzione**

<span id="page-8-0"></span>Stai realizzando un sito web oppure ne hai già uno online? Allora, arriverà il momento in cui ti servirà la prima, semplice, cosa di cui un sito web ha bisogno: i visitatori.

Non importa se hai creato un sito per te stesso o per un cliente e non importa se al contrario è qualcun'altro che ha creato il tuo sito, magari un amico appassionato o un professionista. Dopo tanto lavoro, tanta fatica e passione, quando pubblichi finalmente le pagine web del sito e le carichi su un server, le rendi visibili e raggiungibili da tutte le persone del mondo. Ma servono dei visitatori che vedano quello che hai pubblicato.

Se non arrivano visitatori a "visitare" (utenti e persone che visitano appunto) il tuo sito, per cosa lo hai realizzato? Per niente, direi. Se non hai utenti che leggono le tue informazioni, hai sprecato tutto il tempo impiegato a scriverle. Se non ci sono persone che vedono i tuoi prodotti o i tuoi servizi, hai sperperato i soldi investiti nello sviluppo e nella produzione di questi beni o servizi. E' una vera e propria perdita di informazioni che potevano essere utili ed è un fallimento dal punto di vista economico perchè nè tu nè alcun visitatore beneficia di quello che offre il tuo sito.

Sono quindi proprio i visitatori la linfa vitale del tuo sito e in tutto il libro mi riferirò a questi visitatori, a queste persone o utenti, chiamandoli "*traffico*".

Lo scorrere di un flusso continuo di traffico è necessario per tutti gli *asset online* e nessuno, che ha uno o più *siti web*, può quindi farne a meno.

Nota: la parola "*asset*" indica "una proprietà che ha valore" ed è qualsiasi bene che possiedi e che puoi monetizzare, quindi un sito web è un *asset online.*

Il traffico quindi è come l'acqua che sgorga dalla montagna e arriva sul tuo sito portando nutrimento e vita nei tuoi contenuti e nelle tue pagine web.

Senza traffico il tuo sito è un territorio arido, un fondale secco e senza vita. Al contrario, un flusso costante di traffico di qualità, alimenta il tuo *ecosistema* e lo rende prospero, incrementando le tue conversioni.

Ho parlato di qualità perchè, in effetti, in termini qualitativi c'è traffico e traffico, ma di questo parleremo più avanti. Ora la cosa più importante è che sia ben chiara nella tua mente questa semplice e breve (oddio mica tanto) affermazione:

Il traffico sta al tuo sito come il sangue nelle tue vene sta al tuo corpo: se nel tuo corpo non hai sangue o non scorre, muori. Allo stesso modo se il sito non ha traffico o non scorre, il sito è morto.

Leggendo questo libro capirai come generare traffico gratuito sul tuo sito. In questo modo potrai avere persone che leggono le tue pagine, visualizzano i tuoi banner e acquistano i prodotti o i servizi che promuovi, gratuitamente e per sempre.

Parleremo anche di altri tipi di traffico, diversi dal traffico gratuito, come ad esempio il traffico *paid* ed altri.

Nulla di cui aver paura, molte cose sono più facili a farsi che a dirsi e dopo aver appreso i termini e i concetti base e aver fatto un po' di pratica, vedrai che diventerà tutto abbastanza automatico.

Affronteremo i vari temi a volte in linee generali e a volte più nello specifico. Scriverò praticamente di tutti gli argomenti che dovrai conoscere se vuoi veramente costruire dei siti web che durino nel tempo, che facciano grandi numeri e che portino a casa un ottimo ritorno economico.

## A cosa serve questo libro

<span id="page-11-0"></span>Ho scritto questo libro per condividere con te le tecniche e le soluzioni che io stesso ho imparato e implementato per risolvere il primo problema che si incontra dopo aver pubblicato un sito web: avere TRAFFICO. Prendi sempre in considerazione questa regola:

#### *zero traffico = sito morto*

Non si scappa da questa semplice equazione. Se hai un qualsiasi tipo di sito web, prima o poi dovrai affrontare questo problema, il problema del traffico.

Non solo dovrai affrontarlo, ma dovrai pure risolverlo e se non hai soldi da spendere, potrebbe non essere una soluzione istantanea.

Creare un flusso di traffico costante e gratuito è di solito un processo medio lungo, che deve essere affrontato seguendo progressivamente schemi d'azione precisi e attuati con una mentalità *long-term*.

Comunque sia, se non si sa come affrontare il problema del traffico, o se cerchi di aggirarlo nel modo sbagliato, il progetto web è destinato a fallire.

Potresti perdere tanto tempo o tanti soldi (o entrambi) concentrandoti su un fattore non determinante per generare traffico e di conseguenza non ti rimarrebbero risorse per le

cose veramente importanti per il tuo progetto. Ti parlo per esperienza personale, ci sono errori che possono mettere in crisi facilmente ogni progetto, spesso dovute a convinzioni sbagliate o semplicemente all'ignoranza.

Chi non conosce non capisce. Conoscere è il primo passo per comprendere e per risolvere un problema. Infatti, se conosci come ottenere, controllare, dirigere e mantenere il traffico sul tuo sito, allora le probabilità che il tuo progetto web decolli, si moltiplicheranno. Se invece continui ad ignorare le dinamiche e i processi che stanno dietro alla costruzione di un progetto solido e remunerativo sul web, un po' per fatica un po' a causa di convinzioni che sono radicate nella tua testa e che ti bloccano, allora sei destinato ad un probabile fallimento.

Detto questo è ora di iniziare e di metterci a lavoro, quindi, si parte. Prima però dai una lettura qui sotto, dove ti anticipo che cosa troverai e che cosa non troverai in questo libro. L'ho fatto per facilitare la valutazione e quindi la scelta o meno di questa lettura.

### Questo libro ti sarà molto utile se...

… non hai un sito web ma stai pensando di crearne uno per la prima volta. Ti aiuterà molto sapere quali cose dovrai fare, quali problemi dovrai affrontare e come risolverli, non dal lato tecnico ma dal lato concettuale e pratico. Non è una guida su come creare siti ma su cosa devi sapere quando lo avrai creato.

… hai già uno o più siti web ma non hai visitatori. In questo caso capirai quali sono le cause di questa mancanza di traffico e come risolvere i problemi per cambiare le cose in meglio e raggiungere volumi di traffico migliori.

… hai un sito web con poco traffico e ne vuoi di più. Potrai leggere le tecniche più efficaci per ottenere più traffico, da quelle più semplice alle più complesse. Inoltre potrai capire se sul tuo sito sono presenti problemi che bloccano il traffico e potrai quindi eliminarli.

... vuoi capire le terminologie del settore ed avere una comprensione generale del modello del business online, di come funziona, dei costi, degli impegni e delle grandi possibilità che offre.

… sei curioso di capire come fanno i siti web che conosci a generare tanti visitatori e quali possibilità questo sistema offre a chi vuole percorrere questa strada.

#### Questo libro potrebbe darti una mano se...

… non hai ancora nella tua mente un'idea precisa di quale business realizzare ma vuoi capire come trovarne una da applicare al web, che sia compatibile con le tue capacità e possibilità. Sicuramente ti sarà d'aiuto capire le tecniche, gli strumenti, i requisiti e le abilità che dovrai poi applicare al tuo business online, una volta scelta la tua nicchia.

... non hai idea di come si crea un sito web ma in futuro ti piacerebbe avviare un business online. Forse è meglio per te prima fare un corso di creazione di siti web e poi pensare al traffico. Devo dire che tuttavia conoscere quello che ti aspetta in anticipo non è una brutta cosa, anzi, ha la sua grande utilità e

<span id="page-14-0"></span>ti potrebbe dare un vantaggio nel momento in cui andrai a studiare come realizzare tecnicamente il sito.

#### A cosa non serve questo libro

In nome della trasparenza e correttezza ti devo fare presenti anche quelli che sono i motivi per cui non dovresti comprare questo libro. Infatti, le informazioni scritte in queste pagine non sono adatte a tutti.

#### Non comprare questo libro se…

… hai già un asset online (sito web, blog, eCommerce, etc...) e sei già soddisfatto della quantità di traffico che ricevi. Se ti va bene così e non vuoi avere più visitatori, contatti o vendite, sei già a posto e non hai bisogno di questo libro.

… realizzi siti web per clienti ma non ti interessa realmente che i siti abbiamo visitatori, perchè tanto il cliente non te l'ha chiesto e tu sei già stato pagato per "fargli un sito".

… vuoi imparare come si fa un sito web, una guida "step by step" dall'acquisto del dominio alla pubblicazione. Per quello c'è un lungo articolo dedicato sul mio sito.

… vuoi capire nel dettaglio come si guadagna online e i vari metodi di monetizzazione dei siti. Li abbiamo affrontati solo in modo generico perché non è il tema di questo libro. Se vuoi informazioni a riguardo significa che hai già un sito con tanto traffico quindi questo libro non ti serve. Si, perchè prima viene il traffico, poi il problema di come monetizzarlo. Senza traffico cosa monetizzi?

### *Fase 1*

# <span id="page-16-0"></span>CAPIRE IL TRAFFICO

Per chiarire perfettamente il concetto base che si ripeterà in tutte le pagine seguenti, iniziamo con una domanda:

#### *Cosa è il traffico?*

Ovviamente, come ho accennato nell'introduzione, non stiamo parlando del traffico di auto che incontri la mattina per andare a lavoro. Tuttavia è qualcosa di molto simile.

Il traffico sono i visitatori del tuo sito. Il traffico sono le persone che navigano su internet e cercano informazioni. Il traffico sono gli utenti di siti web, dei social, dei servizi che sono online. *Il traffico è fatto da persone, anzi, sono le persone.*

Capire che cosa sia esattamente e come si comporta il traffico è importante sia a livello concettuale, sia a livello tecnico e pratico. Ma non è complicato, anzi è veramente facile.

Infatti, siccome il traffico sono semplicemente persone, possiamo riuscire a comprenderlo perché possiamo capire le persone.

Il paragone con il traffico stradale del mattino potrebbe anche funzionare per rendere bene l'idea in un modo visuale. Anzi, pensandoci un attimo, funziona proprio bene e proverò ad utilizzarlo per spiegarti meglio cosa è e come si comporta il traffico web.

E' meglio però immaginare i visitatori del sito web come persone che camminano su un marciapiede piuttosto che come automobili. Hai presente quei marciapiedi enormi stracolmi di persone che ci sono nelle metropoli? A Tokio in Giappone, c'è quello che pare essere l'incrocio pedonale più affollato del mondo. Si chiama Shibuya, dove migliaia di persone quando scatta il verde attraversano la strada contemporaneamente in varie direzioni ma mantenendo un *flow* ordinato. Io immagino internet proprio così, come una metropoli.

Nota: il *flow* , in italiano "flusso" è una parola che descrive qualcosa che va da un punto A ad un altro B muovendosi continuamente attraverso un percorso. E' proprio il comportamento degli utenti nel web e per questo ci si riferisce al flow come al percorso che vogliamo far percorrere al traffico (agli utenti) per farlo arrivare dove vogliamo (da A a B)

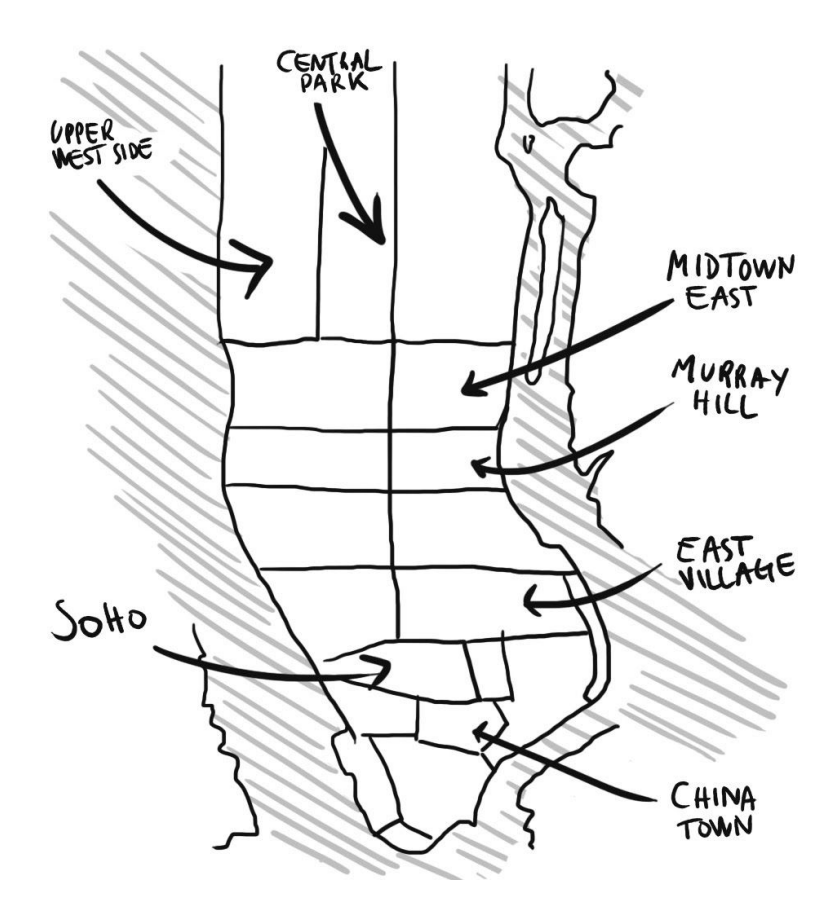

Quindi internet è una metropoli e ogni quartiere della metropoli è una nicchia, un mercato. Ogni casa o negozio è un sito web.

Ad esempio ci sarà quindi il quartiere dello sport, dove dentro sarà pieno di negozi di articoli sportivi. Ci sarà il quartiere della "bellezza" fatto da migliaia di siti web inerenti al mercato e alla nicchia del benessere, etc..

Ogni marciapiede, ogni strada, ogni angolo della città sono pieni di persone che si muovono continuamente in tutte le direzioni.

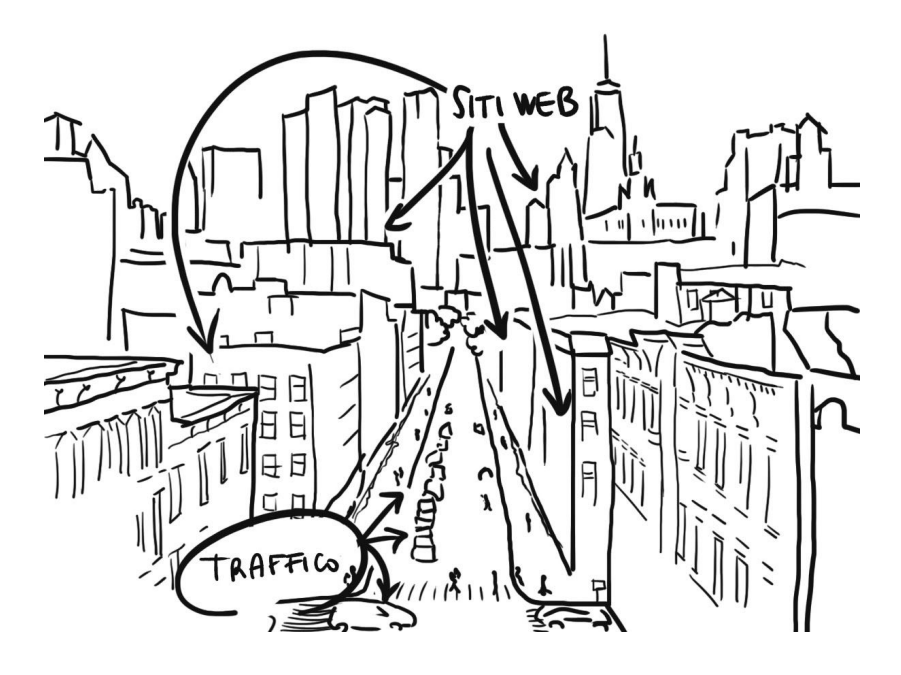

Le persone passeggiano sui marciapiedi, attraversano incroci, prendono taxi, tram o metro per scendere poi in un quartiere differente. Gli utenti passano da un argomento ad un'altro, da un interesse in una nicchia ad un altro.

Alcune persone hanno una destinazione già in mente, altri stanno semplicemente godendosi una passeggiata, senza una meta precisa e guardano la città, i negozi, le vetrine intorno a loro. Alcuni cercano informazioni, altri cercano prodotti o soluzioni ai loro problemi.

Tutto quello che possono vedere e che possono cercare (comprese le soluzioni ai problemi che hanno) sono dentro i siti web, che non sono altro che i negozi al bordo del marciapiede.

La tua missione è riuscire a fare entrare queste persone dentro al tuo negozio. Questo è il primo compito che dovrai affrontare, ovviamente dopo aver creato il negozio.

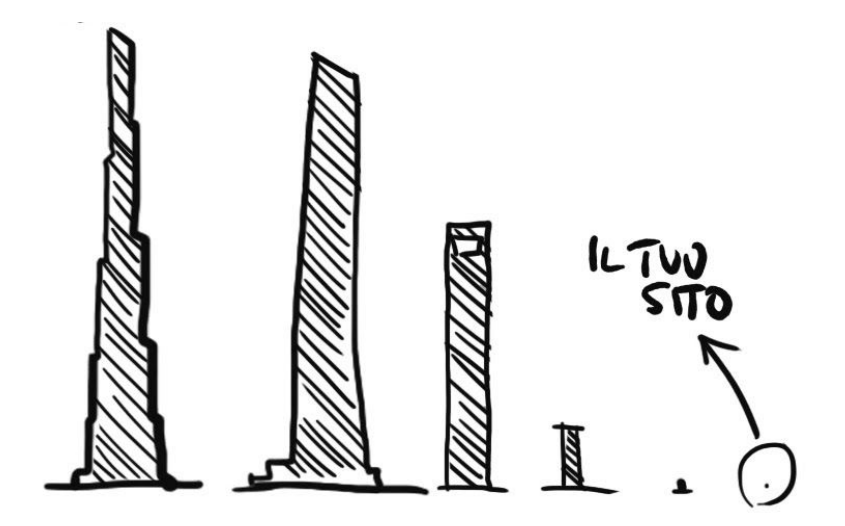

Anche tu avrai quindi il tuo negozio nella metropoli. Magari partirai da una cantina o un garage (alla fine Apple, Amazon e Google sono nati in un garage no?).

Col tempo magari il tuo sito diventerà una bella casa o un palazzo di 10 piani.

# **Cosa è il traffico**

<span id="page-24-0"></span>Da dove arrivano le persone che usano le risorse del web

Come hai capito il traffico sono le persone. Sono io, che vado su Google a cercare un'informazione, sei tu che entri sul sito di un quotidiano per leggere qualche notizia.

Quando apri un sito web diventi, per quello stesso sito, *traffico*. Quando tu sblocchi il telefono, fai tap col dito sull'icona del microfono di Google e parli, diventi traffico web.

Ogni persona in rete è traffico, ed è una parte del traffico totale della rete stessa. Un'unità di traffico per così dire.

Un'unità di traffico, intesa come una persona singola che naviga e che quindi accede a contenuti sul web, è 1 UV (*Unique Visitor*).

Se si intende il traffico web dal punto di vista dei "dati" allora il *web traffic* è il totale del traffico di dati mandato e ricevuto da un visitatore su un sito, per il numero di pagine che ha visitato.

A noi però interessa la definizione del traffico web inteso come "persone", le persone che poi mandano e ricevono i dati. E fin qui tutto semplice, andiamo un attimo più nel dettaglio.

Il traffico non è sempre dello stesso tipo. Infatti, è categorizzato a seconda della sua origine. Le categorie, ognuna delle quali ha un nome particolare, sono solo 7, ma quella che a noi interessa è principalmente la prima. La differenza tra i vari tipi di traffico è fondamentale ed è anche abbastanza intuibile dai nomi che leggerai. Analizziamo insieme tutte le categorie dei tipi di traffico.

- Traffico Organico
- Traffico a Pagamento
- Traffico Diretto
- Traffico Mail
- Traffico Social
- Traffico Referral
- Traffico Bot

## Traffico Organico

#### <span id="page-26-0"></span>I visitatori che arrivano dai motori di ricerca

Il traffico organico si chiama "*organic traffic*" e sono tutti quei visitatori che arrivano organicamente sul tuo sito web.

Cosa vuol dire arrivano "organicamente"? Significa "in modo naturale", ossia senza che abbiano cliccato su un banner a pagamento o senza che provengano da altri siti.

In pratica sono gli utenti che provengono dai motori di ricerca. Immagina utente che cerca qualcosa su Google. Il motore di ricerca gli fornisce un *link* dove cliccare e l'utente atterra sul tuo sito.

Nota: un *link* è un collegamento tra una pagina ed un altra. Di solito appare come testo colorato di azzurro o sottolineato, ma può anche essere in un'immagine. Se ci clicchi sopra vieni portato in un'altra pagina web.

Si usa spesso italianizzare il termine link in varie forme per indicare ad esempio che si è "*link-*ato" verso una pagina. Anche in questo libro ho usato questa italianizzazione (e ne chiedo scusa) perchè è così che si parla tutti i giorni nel linguaggio tecnico.

Nella nostra metafora di internet come metropoli, un utente passeggia, prende il suo telefono dalla tasca della sua giacca e cerca qualcosa sul motore di ricerca.

Nota: il *search engine* , in italiano "Motore di Ricerca" non è altro che un sito o servizio come Google, Bing o simili che serve a fare ricerche in rete. In questo libro quando parlo di search engine o motore di ricerca mi riferisco soprattutto a Google.

Il *search engine* mostra una pagina con i risultati e l'utente ne clicca uno. Arriva un taxi che carica l'utente nel punto dove si trova (sul motore di ricerca) e lo trasporta nel quartiere dove c'è il sito web da lui richiesto.

Il traffico organico è un tipo di traffico che arriva sul tuo sito e che non ti costa niente. E' traffico gratuito perchè non paghi il motore di ricerca per mostrare il tuo link.

Inoltre è spesso traffico considerato "traffico di valore". Come mai?

Perchè tu puoi conoscere l'intenzione di ricerca della persona che è arrivata sul tuo sito, di conseguenza, se gli fai trovare sul tuo sito quello che sta cercando, ecco che l'utente che arriva da te gratis è anche molto "*in target*" con la sua richiesta.

Nota: gli utenti "*in target*" sono statisticamente più inclini a fruire del tuo prodotto/servizio o informazioni perchè hanno individuato proprio quello che cercavano.

Proprio perché è gratuito e spesso "in target", questo tipo di traffico è quello che tutti vorrebbero, ma che in pochi sanno come ottenere (noi lo capiremo insieme).

I visitatori organici cercano qualcosa su un motore di ricerca. Il motore gli suggerisce un link ad un sito web (il tuo sito magari) e lo mostra graficamente all'interno di uno *snippet*.

Una volta cliccato sul link l'utente atterra sul tuo sito. E' dunque arrivato organicamente.

Nota: lo "*snippet"* è il risultato di ricerca che vedi nelle pagine dei motori di ricerca. E' di solito composto da un titolo e una descrizione che servono per farti capire se il sito proposto contiene quello che stai cercando.

*Come si ottiene il traffico organico?*

Lo vedremo in modo approfondito più avanti. Praticamente è un traffico che, come detto, deriva totalmente dai motori di ricerca.

Di conseguenza sarà compito tuo fare in modo che i motori di ricerca possano apprezzare e suggerire il tuo sito ai loro utenti.

Le tecniche che servono per far piacere il tuo sito ai motori fanno parte di quel ramo del marketing digitale chiamato SEO.

Nota: SEO, abbreviazione di "Search Engine Optimization", significa letteralmente "ottimizzazione delle pagine per i motori di ricerca". E' un termine che si riferisce a tutte le tecniche per ottimizzare i siti o le pagine web per i motori di ricerca rendendole facili da trovare e facili da indicizzare.

Sai quanto del traffico web è organico? Circa il 50%.

## Traffico a Pagamento

#### <span id="page-30-0"></span>I visitatori che paghi per visitare il tuo sito

Il traffico a pagamento viene chiamato col termine "*paid traffic*".

Quando un utente, che sta navigando in rete, clicca su un annuncio pubblicitario e tramite quello atterra sul tuo sito, allora quell' UV fa parte del traffico a pagamento.

Nota: oramai hai sentito il termine "atterrare" numerose volte. No, non siamo in un aeroporto ma comunemente si dice che un utente "atterra" su una pagina web quando la apre. In inglese si dice "*landing*" (da "*to land"* atterrare) ed è per questo che le *landing page*, che sono pagine dove si fanno arrivare gli utenti, si chiamano così.

Il motivo per cui si tratta di traffico a pagamento è semplice. Per piazzare l'annuncio pubblicitario abbiamo pagato dei soldi in qualità di advertiser.

Nota: l'*advertiser* in italiano sarebbe l'inserzionista, ovvero la persona o società che acquista lo spazio pubblicitario per pubblicare la sua inserzione.

Gli annunci pubblicitari possono essere di tantissimi tipi e non è l'obiettivo di questo libro entrare nel dettaglio su questi vari tipi di annunci. Alla fine tutti hanno un unico scopo che è quello di catturare l'attenzione degli utenti e portarli a cliccare facendoli atterrare su un sito come parte del traffico a pagamento.

Tanto per farti un esempio sono annunci pubblicitari a pagamento i classici risultati "*sponsored*" nelle *serp* dei motori di ricerca come anche i banner e i post sponsorizzati su Facebook , Instagram o qualsiasi social network.

Di tutto il traffico web "umano", il traffico paid occupa in media circa il 10%.

Nota: la "*serp*" (Search Engine Result Page) è una pagina con l'elenco di risultati che il search engine ci fornisce per una relativa parola chiave. La serp è formata da pagine e i risultati della prima pagina, che sono circa 8-10, formano il 91% del traffico totale dei siti in prima pagina. Sentirai molte volte il termine *serp* in questo libro.

Gli strumenti che si usano per generare il traffico a pagamento possono essere veramente vari e possiamo provare a visualizzarli nella metafora della metropoli.

I banner del web sono i cartelloni pubblicitari, i manifesti e i cartelli luminosi della città. Altri strumenti più "invasivi" potrebbero essere paragonati ai "buttadentro", quelle persone che stanno davanti ai locali o ai ristoranti e attirano la tua attenzione per cercare di deviarti dentro il locale a pranzo o a cena.

## Traffico Diretto

#### I visitatori che arrivano direttamente a te

<span id="page-32-0"></span>Il traffico diretto si chiama in inglese "*Direct traffic"* ed è un tipo di traffico che ha un alto valore potenziale perchè sono gli utenti che accedono al tuo sito direttamente.

Un utente che scrive nella barra degli indirizzi del browser esattamente l'indirizzo del tuo sito, accede al sito direttamente ed è parte del traffico diretto.

Ora, se una persona inserisce il tuo indirizzo direttamente, senza passare da un motore di ricerca, probabilmente significa che ti conosce già.

Magari qualcuno gli ha detto a voce l'indirizzo del tuo sito web e quindi ti ha conosciuto tramite il classico passaparola. Oppure, più probabilmente, l'utente ti conosce già perchè ha visitato il tuo sito cosi tante volte che si ricorda a memoria l'indirizzo.

Oppure, magari ha letto l'indirizzo su un tuo biglietto da visita, su un particolare adesivo, sul packaging dei tuoi prodotti, o su un manifesto pubblicitario per strada.

Tutte queste possibilità sono comunque ottime ipotesi, ciascuna delle quali significa che hai fatto un buon lavoro di *brand awareness*.

Nota: il termine "*brand awareness*" indica la "notorietà del marchio" (marchio in inglese è "brand"). Si usa per misurare quanto il pubblico ci conosce, quanto conosce il nostro marchio e quindi la nostra azienda o attività. Se un utente, quando pensa ad un prodotto, pensa subito al tuo marchio (che produce quel prodotto), avrai un eccellente *brand awareness* oltre che un *posizionamento* perfetto nel tuo mercato.

Se il tuo progetto web è nuovo, se il sito è appena avviato e quindi nessuno ti conosce, il traffico diretto sarà praticamente pari a zero. Infatti nessuno è ancora consapevole della tua esistenza, sia online che offline. Nulla di preoccupante, è normale.

## Traffico Mail

<span id="page-34-0"></span>I visitatori che arrivano leggendo la posta elettronica

Questo tipo di traffico non sono altro che persone che atterrano sul tuo sito dopo aver cliccato un link all'interno di una mail. In inglese si chiama "*Email Traffic*".

Deriva principalmente dalle campagne di email marketing che fai. Non le fai? Male, dovresti farle e parleremo più avanti del motivo per cui fare questo tipo di campagne è molto utile.

Siccome questo traffico arriva dalla posta elettronica, ne deriva il fatto che, se non hai attivato alcuna campagna di mail, ossia se non hai una lista di mail a cui mandi email in modo più o meno frequente, il traffico email del tuo sito sarà a zero.

Questo tipo di traffico viene prodotto attraverso tutti i tipi di email. Parliamo quindi sia di quelle che mandi a mano ai singoli indirizzi, sia quelle di una newsletter o di un sistema più complesso che gestisce liste, moduli di iscrizione e sequenze di *follow up* automatizzate (di cui parleremo più avanti).

## Traffico Social

### <span id="page-35-0"></span>Gli utenti che arrivano dai social networks

Stai scorrendo il *feed* di Facebook, vedi il titolo di un articolo che ti intriga e clicchi sul link. Atterri su un sito che contiene la classifica dei 10 gattini più teneri del mondo. Complimenti, per il sito dei gattini pelosini sei diventato traffico social.

Nota: la parola *"feed*" che leggerai più volte nelle prossime pagine, sta ad indicare le pagine dei social network dove sono elencate in colonna le informazioni. Il feed di Facebook è la pagina dove scorrendo vedi i post delle persone e dei gruppi che segui.

Il *social traffic*, come avrai intuito, è quindi tutto quel flusso di utenti che arriva dai social networks.

Quanto del traffico web è di provenienza social? Circa il 5%.

Leggermente diverso è il discorso del traffico di Skype, di Whatsapp, della chat Facebook o di quella di Messenger che è ancora difficile da attribuire, anche se effettivamente appartiene a piattaforme di social network.

## Traffico Referral

#### Gli utenti che arrivano dagli altri siti web

<span id="page-36-0"></span>Il traffico referral, che deriva dal termine inglese che indica "mandato" o "raccomandato", sono le persone che atterrano sul tuo sito attraverso link presenti su altri siti web.

Se dalle tue statistiche vedi che hai una grossa percentuale di traffico referral, significa che hai molti link su un unico website che puntano al tuo. Oppure potrebbe essere che hai un solo link ma su un sito molto noto e visitato, che quindi ti manda molto traffico.

Potrebbe anche succedere che hai prodotto qualche contenuto interessante (un post di un blog, un'infografica, etc...) che viene linkato da altre fonti. Questi vari website diversi ti raccomandano ciascuno mettendo un link e quindi il traffico di tutte queste fonti si somma e va a formare la bella fetta di traffico referral che, per ipotesi, ti ritrovi.

Insomma, in tutti i casi, il traffico referral arriva al tuo sito da altri siti che hanno deviato parte del loro traffico verso di te. Un ottimo modo per aumentare la tua *brand awareness*.

## Traffico Bot

#### <span id="page-37-0"></span>Sono i programmi automatici che scansionano il web

Partendo dal presupposto che del traffico di cui ci occupiamo, e che è argomento di questo libro, sono le persone, dobbiamo anche considerare questo fatto: in realtà, una percentuale di traffico internet non è composta da persone.

Sono infatti i famosi bot, dei programmi automatici che girano nel web alla ricerca di informazioni. Il nome bot deriva da robot.

I bots, di solito, sono programmati per compiere lavori ripetitivi di raccolta informazioni. Un esempio è il classico bot di Google, che si chiama *spider*. Questo *spider,* che significa ragno in inglese, setaccia il web usando i link come porte di ingresso, alla ricerca di nuove pagine web rilevanti. Poi entra in queste pagine in cerca di informazioni che poi utilizzerà per indicizzare e classificare il tuo sito nei risultati di ricerca. Il termine "spider" rende bene l'idea di qualcosa che lavora simultaneamente su tantissimi siti web con tutte le sue zampe.

Nota: "*spider*" è un altro termine che indica il crawler, il robot, il software automatizzato del search engine che analizza le pagine.

Senza entrare troppo nel dettaglio ti basti sapere che di media il traffico bot rappresenta dal 20% al 40% del traffico internet. Quindi, non dovrai stupirti se più avanti troverai una parte del traffico del tuo sito occupata da questi programmi automatici.

Puoi immaginare in un certo modo, tra le persone che passeggiano sui marciapiedi della metropoli "internet", anche qualche robot che cammina assieme agli umani e che ha lo scopo di completare il compito assegnatogli. Quando ho pensato a questa immagine mi è venuto in mente il cartone "Futurama" con le sue città futuristiche condivise tra umani, robot e alieni (magari anche a te può' essere utile questa metafora).

## **Cosa cerca il traffico**

<span id="page-40-0"></span>Le 2 chiavi di volta per comprendere le persone su internet.

Come abbiamo detto, il traffico su internet sono le persone, come me e come te.

Sei tu, quando controlli Facebook la mattina (sei traffico diretto per il sito di Facebook) e clicchi su un post di un'amico che ti manda su Youtube (sei traffico social per Youtube). Sono io quando apro Instagram e ci pubblico una foto (sono traffico diretto per Instagram).

Sei tu, quando clicchi su un banner pubblicitario mentre leggi il tuo quotidiano online preferito, e finisci su un'altro sito (sei traffico a pagamento per quel sito) oppure quando vai su Amazon e prima di comprare un libro visiti il sito ufficiale dell'autore (sei traffico referral per quel sito).

Sono io quando controllo la mail e clicco un link in un messaggio che mi porta su Amazon (sono traffico email per Amazon). Oppure quando apro Google (sono traffico diretto per Google), e faccio una ricerca per finire su Wikipedia (sono traffico organico per Wikipedia).

Sono tutte queste interazioni tra link, siti e persone che formano la ragnatela (si chiama appunto il "*web*") di internet.

Ma perchè le persone navigano su internet? Perchè non vanno a fare una passeggiata in bicicletta invece di slogarsi il pollice scrollando per ore Facebook, invece di guardare video, leggere titoli, notizie o articoli?

Capire il comportamento delle persone, capire veramente i motivi che portano le persone a compiere determinate azioni, è un impegno necessario che devi realizzare per comprendere a pieno il traffico che opera su internet.

Ogni persona può navigare sul web per tantissimi motivi differenti. Tuttavia, tutti queste differenti motivazioni soggettive od oggettive che siano, si possono categorizzare facilmente in due gruppi di utilizzatori:

- 1. Utenti che cercano soluzioni a bisogni.
	- a. Utenti che cercano soluzioni a domande
- 2. Utenti che cercano soluzioni a disagi
	- a. utenti abitudinari
	- b. utenti in cerca di stimoli

## Soluzioni a bisogni

Se ti serve qualcosa la cerchi su internet.

<span id="page-42-0"></span>La prima cosa che le persone cercano sul web sono le soluzioni ai bisogni che hanno. Spesso questo bisogno altro non è che la necessità di sapere qualcosa e quindi il bisogno di ottenere informazioni.

Fanno parte di questa categoria le persone che, con una o più ricerche, vogliono trovare una soluzione ad una domanda specifica. E quando vuoi sapere qualcosa e in tasca hai un cellulare che ti dà accesso a internet, a chi chiederai mai se non a Google?

Circa l'8% delle ricerche su Google sono ricerche poste sotto forma di domanda. Le persone chiedono ai motori di ricerca qualcosa, facendogli proprio una domanda, e il motore gli restituisce la risposta. O meglio, il motore gli restituisce una serie di risposte, elencate in serp nell'ordine di rilevanza che lui ha calcolato.

Le persone cercano tutti i giorni semplicemente le soluzioni ai loro problemi, e il web è il mezzo più veloce e efficiente per trovarle.

Dopo tutto la risposta è proprio lì dietro l'angolo, basta prendere il telefono, digitare nella barra la domanda e vedere i risultati. Se siamo fortunati in meno di 1 minuto avremo risolto il problema o alla peggio dovremmo fare più ricerche.

La soluzione ad un problema potrebbe benissimo essere un'informazione all'interno di un articolo di un blog, oppure potrebbe anche essere un prodotto o un servizio in un sito eCommerce.

## Soluzioni a disagi

#### <span id="page-44-0"></span>Ogni vuoto in qualche modo viene riempito

La seconda grande categoria di traffico che esiste, cerca solamente una rapida soluzione ad un disagio che in quel momento ha.

Queste persone non cercano nessuna informazione, non cercano nessun prodotto o servizio. Cercano di risolvere un disagio.

Fanno parte di questa categoria il TPA, "Traffico per Abitudine" e il TPS, "Traffico che cerca stimoli"

Il disagio è infatti un'emozione che, in un preciso momento, fa scattare dentro di te una molla, che facilmente diventa un'abitudine. Si attiva un'azione che cerca una soluzione al disagio stesso.

Quando una persona è ferma alla fermata dell'autobus e sta aspettando che passi il mezzo, quei pochi secondi di "niente" fanno scattare in lei un senso di noia. Il risultato è che la soluzione più rapida alla sua noia è prendere il cellulare e magari scorrere il feed di Facebook.

Lo fa per trovare stimoli, qualsiasi stimolo che possa eliminare la sua noia, il suo disagio attuale. Se in un qualsiasi momento della giornata ti senti solo magari prenderai il telefono e controllerai la posta o la chat di Facebook o quella di whatsapp.

Se ti senti stressato magari ti farai un giro su Instagram. Sono tutti questi servizi online che ho citato ( Facebook, la Mail, Whatsapp, Instagram) che risolvono il tuo disagio quando li usi.

Una volta ripetute queste azioni, giorno dopo giorno, diventeranno abitudini.

# **Cosa Trova il traffico**

<span id="page-46-0"></span>Alla fine della ricerca si trova sempre qualcosa

Ora che abbiamo visto quali sono gli stimoli e i motivi che spingono le persone a navigare su internet e ad aprire siti e applicazioni dobbiamo rispondere ad un'altra domanda.

*Cosa trova il traffico?*

Cosa trovano le persone su internet? Cosa trova il traffico quando fluisce attraverso i motori di ricerca online per cercare soluzioni ai loro bisogni? Dove finiscono le persone che prendono il cellulare in mano per risolvere un disagio?

Le soluzioni possibili sono due.

- Siti Web
- Social Networks

## Siti web

#### La soluzione ai bisogni degli utenti

<span id="page-47-0"></span>Chi cerca domande o informazioni passerà quasi sicuramente dai motori di ricerca, ossia principalmente da Google.

Il search engine suggerisce all'utente che le risposte che sta cercando sono probabilmente presenti nella lista di siti web che gli sta mostrando.

Oppure, se la domanda è specifica, ti potrebbe dare la soluzione direttamente in serp, nella parte alta della pagina in modo che sia subito visibile e che tu possa ottenere ciò che vuoi risparmiando tempo.

Cliccando sui link nella serp l'utente atterra su un sito che probabilmente contiene la risposta alla sua domanda, la soluzione al suo problema, il prodotto che stava cercando o il servizio che gli farà risparmiare tempo e denaro.

Il traffico atterrerà quindi su siti web informativi, portali di notizie, blog, eCommerce pieni di prodotti, etc.

## Social Networks

#### La soluzione ai disagi degli utenti

<span id="page-48-0"></span>Chi invece cerca, consciamente o inconsciamente, le soluzioni ai propri disagi, atterra probabilmente sui social network.

Ogni social network è progettato, o comunque potenzialmente adatto, ad attrarre un particolare tipo di disagio.

Se ti senti solo aprirai Facebook per vedere cosa fanno i tuoi amici. Forse aprirai messenger e manderai un messaggio ad un'amico. Magari aprirai Twitter per leggere o scrivere qualcosa.

Se ti senti annoiato aprirari Instagram e inizierai a scorrere il feed per trovare immagini che ti piacciono. Quando poi trovi finalmente un'immagine che ti piace, riceverai quel sollievo e appagamento temporaneo al tuo disagio, in pratica una ricompensa che ti rende temporaneamente soddisfatto. Proprio questo processo di ricompensa è quello che causa un'abitudine.

Se ti senti stressato forse aprirai Pinterest. Se ti senti depresso controllerai la mail in cerca di messaggi arrivati. E così via.

I social network sono le soluzioni ai bisogni di questo tipo di traffico. E' il traffico che è influenzato da emozioni, dall'umore e dai sentimenti, oltre che da comportamenti automatici abitudinari.

In tutte queste azioni apparentemente innocue, essere annoiati, aprire un social e iniziare a guardarlo, mettere qualche like etc.., si nasconde un processo potenzialmente pericoloso che vado solo ad accennare, non essendo motivo di interesse per questo libro, ma che sicuramente ti consiglierei di approfondire.

Il fatto è che più trovi sollievo e ricompense temporanee sui social, più volte ce le andrai a cercare. Starai tantissimo tempo su questo tipo di piattaforme, senza nemmeno accorgertene, poiché sarai in preda ad un'abitudine.

Per curiosità, ti faccio notare che il tempo medio in cui una persona sta sui social media, ogni giorno, è di circa 2 ore. In pratica, considerando di dormire 8 ore al giorno, stiamo sui social il 12,5% del nostro "tempo utile". Wow.

*Il libro completo lo trovi su Amazon in versione cartacea o per Kindle.*

*Clicca Qui per [Acquistarlo](https://www.francescobaldi.com/go/librotraffico/)*

*oppure*

*Clicca qui per [tornare](https://www.francescobaldi.com/) sul mio sito.*